## **F8 ASCII Data Formatting Commands**

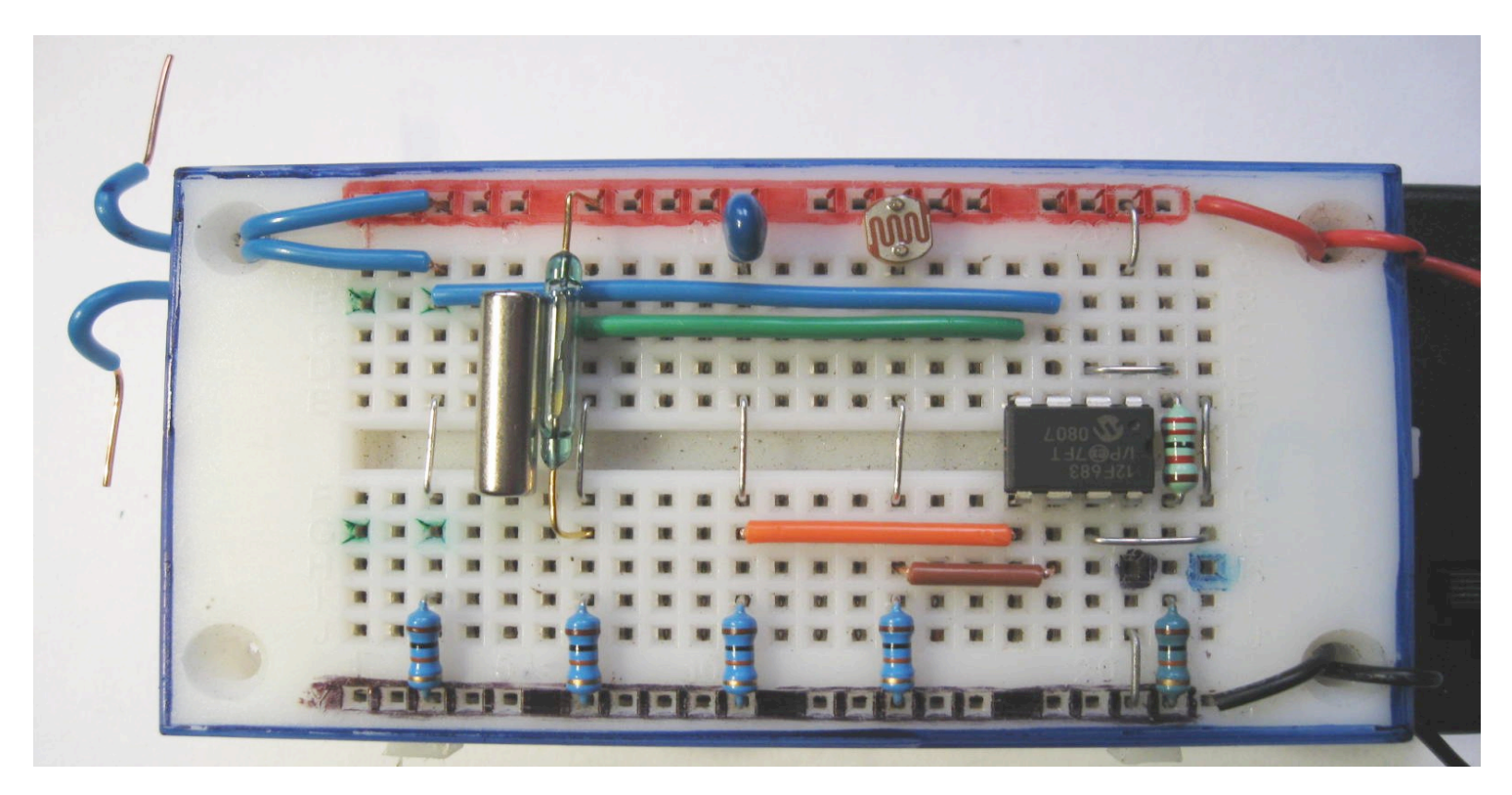

## **Main:**

**readadc 1, b1** *'Read ADC light level from the LDR/10k potential divider and place into variable b1* **readadc 2, b2** *'Read ADC temperature from the 100k thermistor/10k divider and place into b2*  **sertxd ( "Light = ", #b1, 13, 10 )** *'Send formatted data to F8 screen at 4800 baud* **'Send formatted data to F8 screen at 4800 baud nap 6** *'Short low power sleep. Try nap values from 0 to 7* **goto Main**

## **Build the above project with any or all of the above sensors. Test it out and adjust the time delay and format the sertxd line to suit as follows**

Certain ASCII characters sometimes called Non Printing characters are used to format text and control where it appears on a screen or LCD display. The way they behave will depend on how you use them and the type of display, F8, F9 screens, LCD display you are using. The best way to find out how they work is to make up anything like the above circuit or part of it and have a go at formatting user friendly messages.

- Remember all picaxe txt messages have to be between quotes "like this"
- 13,10 = LF, CR = Line Feed Carriage Return
- $44 = . (Comma)$
- 46 = . (Decimal Point, Full Stop)
- $32 =$  " (Single pace)<br>•  $9 =$  " (Tab Space)
- ' (Tab Space)
- $\#$ pin3 = display the digital 1/0 state of pin 3 etc (always a 1 or a 0)

Have a go at doing some number crunching and formatting a decimal point using a thermistor and a 10k resistor and readadc10 command. Hint... Temp divided by / 4 will = whole degree C. Temp MOD divided by 4// will give you whole number quarters ( 0, 1, 2 or 3 ) so use a \* 100 / 40 to get back a whole number decimal value of 00, 25, 50, 75 etc.